# **CS 6474/4803 Social Computing: Quantitative Methods Review II**

#### *Munmun De Choudhury*

**munmund@gatech.edu** 

Week 7 | October 2, 2019

# Next Class (Monday Oct 7)

- By Dr. Mai ElSheriff
	- postdoc @ Georgia Tech

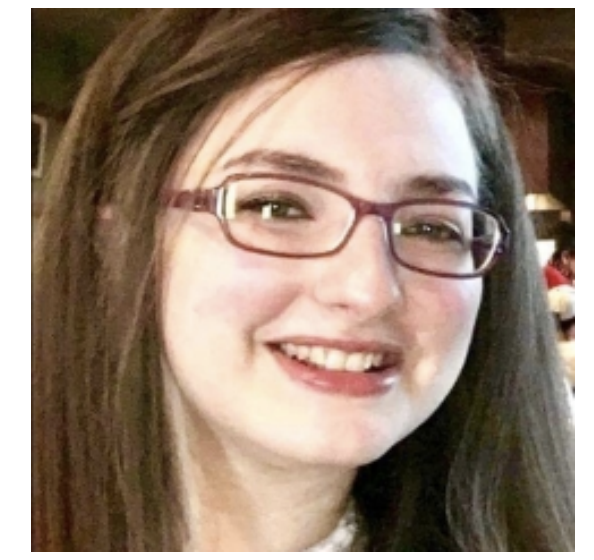

- Topic: Natural Language Processing for Social Media
- Items to be covered:
	- Motivation to use NLP for social media
	- An overview of the most common NLP tasks like spam detection, NER, sentiment analysis, coreference resolution, summarization
	- NLP pipeline (language identification, tokenization, POS tagging, and so forth)
	- Non-Standard language on Twitter  $\bullet$
	- Distributional methods  $\bullet$
	- Online Abuse and hate speech on social media  $\bullet$

### Different tasks

- Supervised learning: We're predicting a target variable for which we get to see examples. (regression, classification)
- Unsupervised learning: We're predicting a target variable for which we never get to see examples. (clustering)

### Class Exercise I

### What we will cover...

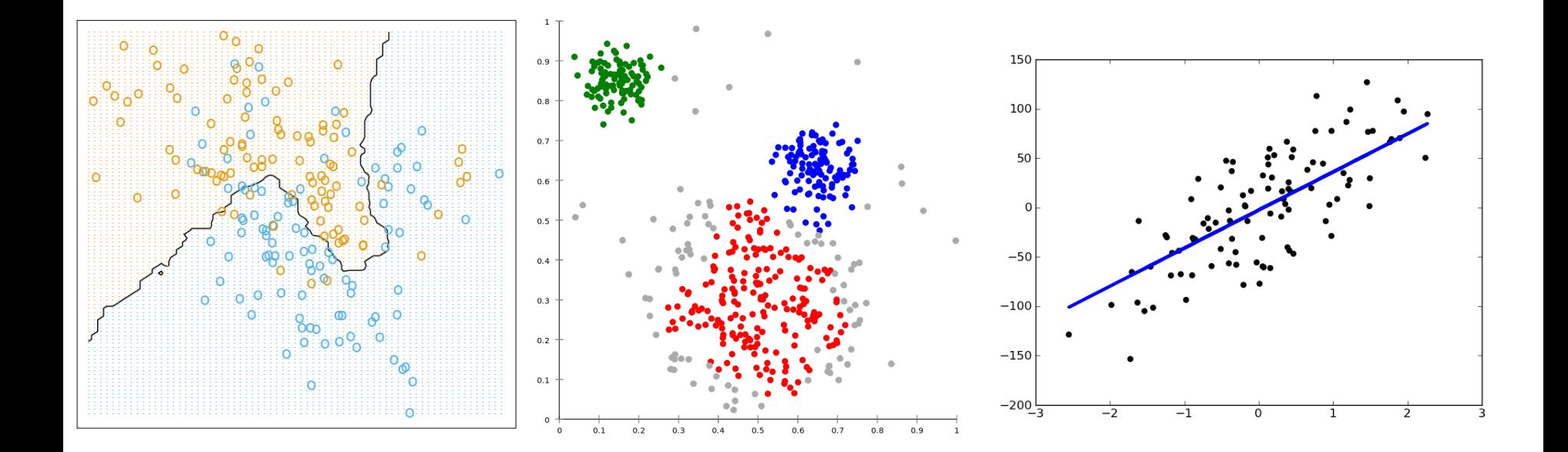

Classification

Clustering

Regression

# **Classification (supervised** learning)

### Classification

- The setup:
	- You obtain some kind of model based on some examples, or training data, through a process called *learning* (also *estimation*).
	- Then you use that model to *predict* something about data you haven't  $\bullet$ seen before, but that comes from the same distribution as the training data, called test data. target/class

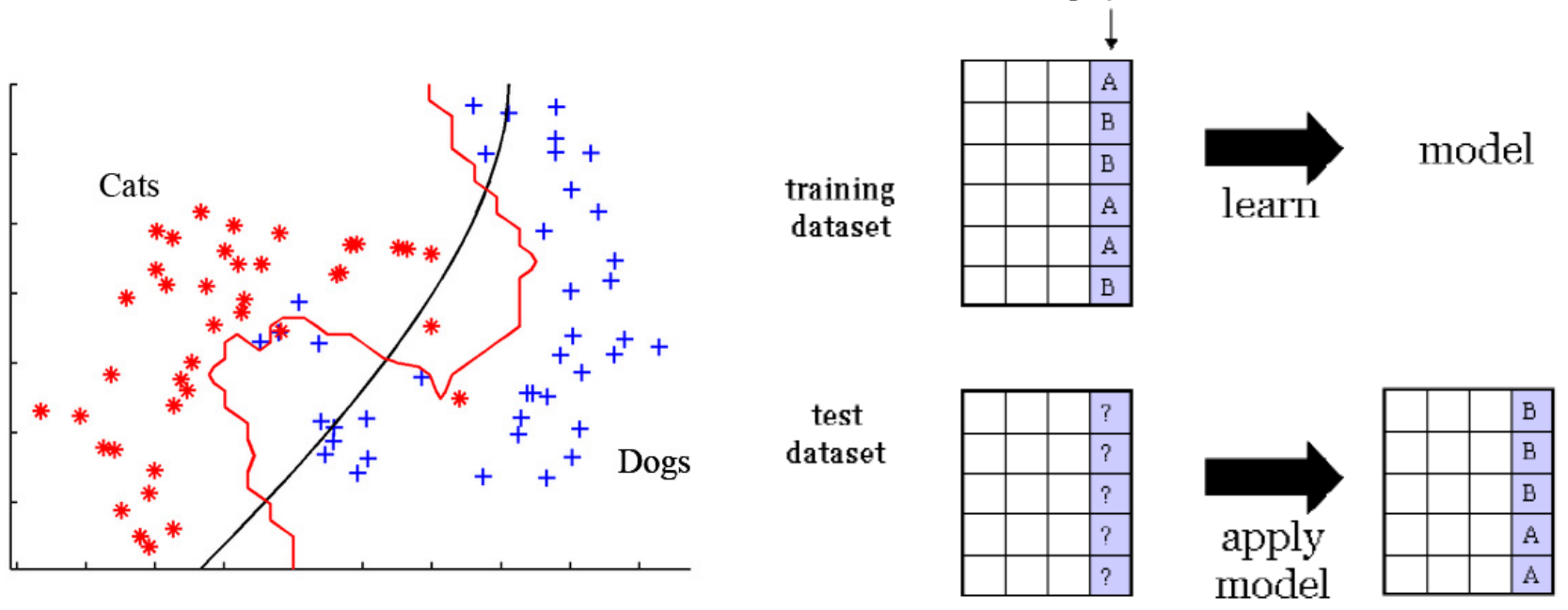

### Classification

Simple example of a classification model ("classifier"):

Use the label of the past training point which is most similar to the new test point, and return that as the prediction ("k nearestneighbor").

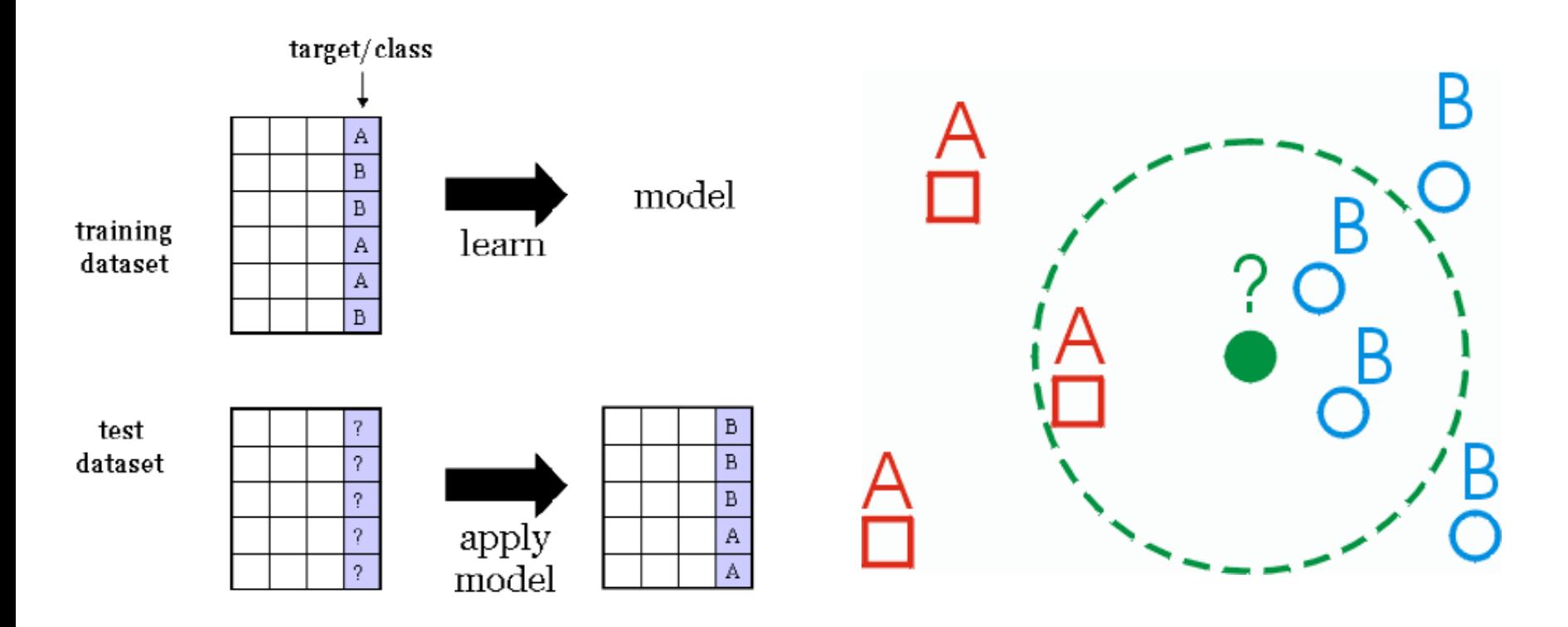

# Classification: k-NN Algorithm

- The k-NN algorithm for continuous-valued target functions  $\bullet$
- Calculate the mean values of the k nearest neighbors  $\bullet$
- Distance-weighted nearest neighbor algorithm
- Weight the contribution of each of the k neighbors according to  $\bullet$ their distance to the query point  $x_a$ 
	- giving greater weight to closer neighbors
- Similarly, for real-valued target functions  $\bullet$
- Robust to noisy data by averaging k-nearest neighbors  $\bullet$
- Curse of dimensionality: distance between neighbors could be  $\bullet$ dominated by irrelevant attributes.
- To overcome it, axes stretch or elimination of the least relevant  $\bullet$ attributes.

### Classification: Decision trees

- A decision tree is a decision support tool that uses a treelike graph or model of decisions and their possible consequences, including chance event outcomes, resource costs, and utility.
- A decision tree is a flowchart-like structure in which internal node represents a "test" on an attribute (e.g. whether a coin flip comes up heads or tails), each branch represents the outcome of the test and each leaf node represents a class label (decision taken after computing all attributes).
- The paths from root to leaf represents classification rules.

### **Classification: Decision trees**

- A decision tree consists of 3 types of nodes:  $\bullet$ 
	- Decision nodes commonly represented by squares  $\bullet$
	- Chance nodes represented by circles  $\bullet$
	- End nodes represented by triangles  $\bullet$
- Example: Should you recommend smoking cessation content to B?

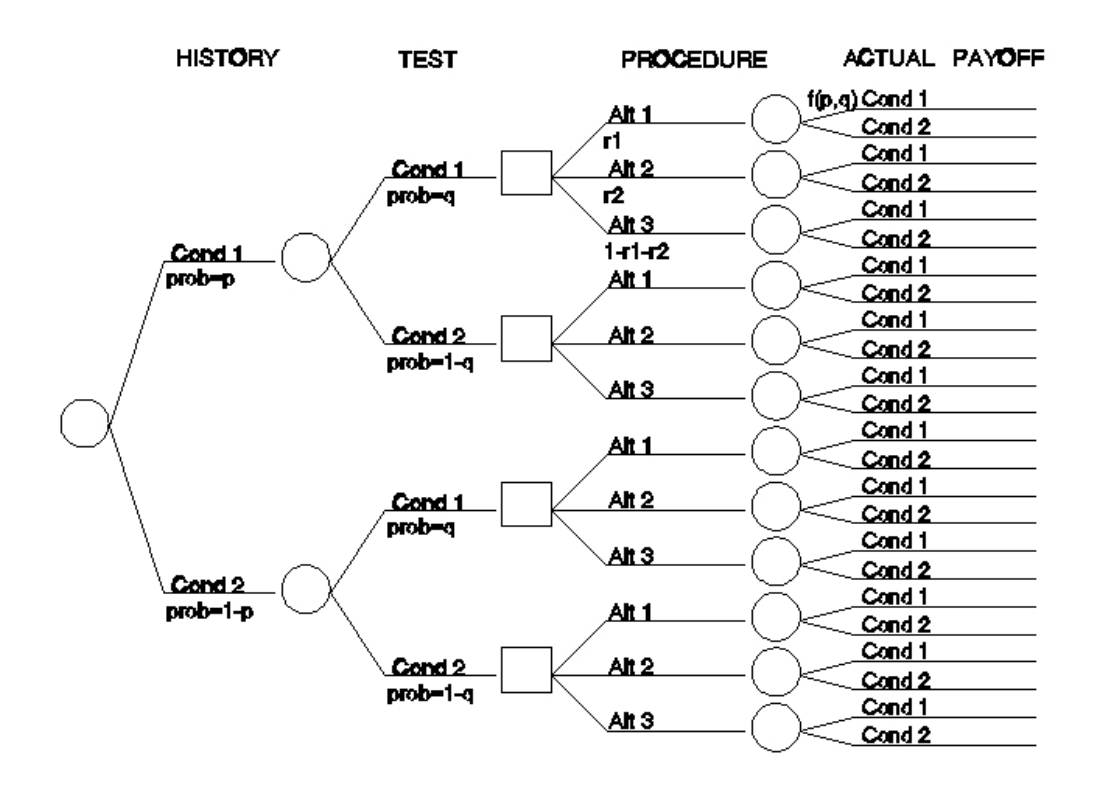

### Classification: linear classifier

• A linear classifier achieves this by making a classification decision based on the value of a linear combination of the characteristics.

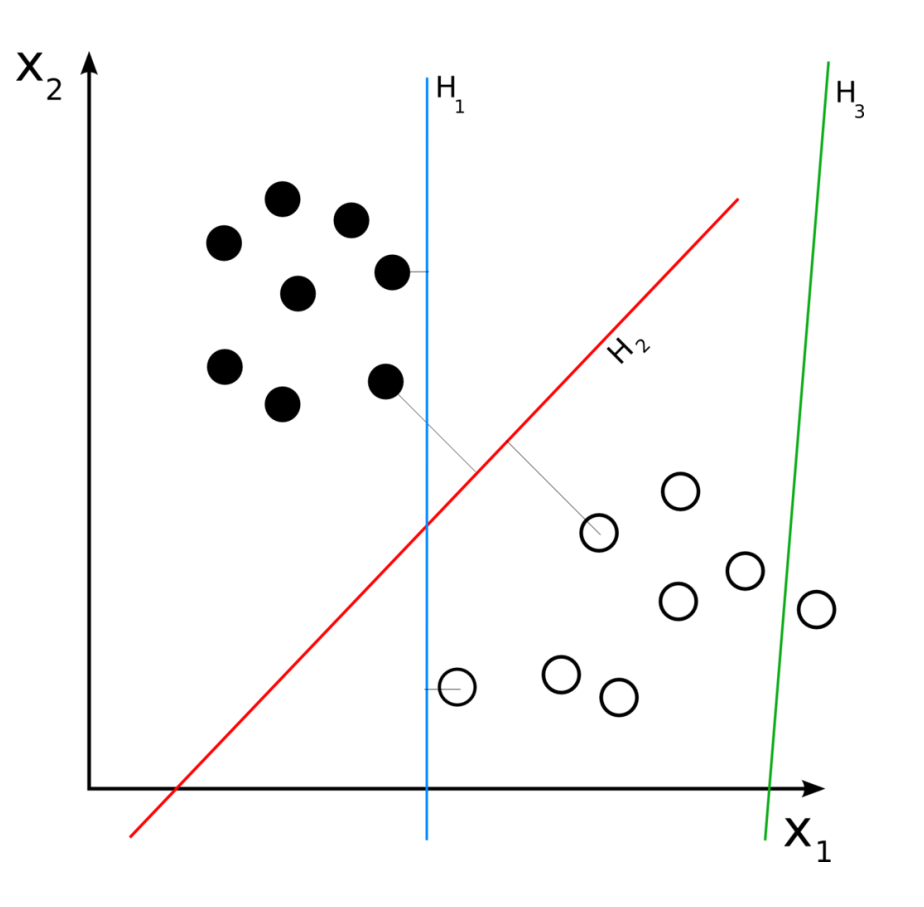

### Classification: linear classifier

- Naive Bayes classifiers are a family of simple probabilistic classifiers based on applying Bayes' theorem with strong (naive) independence assumptions between the features.
- A naive Bayes classifier assumes that the value of a particular feature is unrelated to the presence or absence of any other feature, given the class variable.
- Example: a fruit may be considered to be an apple if it is red, round, and about 3" in diameter. A naive Bayes classifier considers each of these features to contribute independently to the probability that this fruit is an apple, regardless of the presence or absence of the other features.

### Classification: linear classifier

- A logistic regression model predicts a binary response from a binary predictor
- It is used for predicting the outcome of a categorical dependent variable (i.e., a class label) based on one or more predictor variables (features). That is, it is used in estimating the parameters of a qualitative response model.
- The probabilities describing the possible outcomes of a single trial are modeled, as a function of the explanatory (predictor) variables, using a logistic function.

$$
F(x) = \frac{1}{1 + e^{-(\beta_0 + \beta_1 x)}}.
$$

### Classification: Support Vector Machine

- A support vector machine constructs a hyperplane or set of hyperplanes in a high- or infinite-dimensional space, which can be used for classification, regression, or other tasks.
- Intuitively, a good separation is achieved by the hyperplane that has the largest distance to the nearest training data point of any class (so-called functional margin), since in general the larger the margin the lower the generalization error of the classifier.
- Video explaining how SVM works (in detail): https://www.youtube.com/watch?v=1NxnPkZM9bc

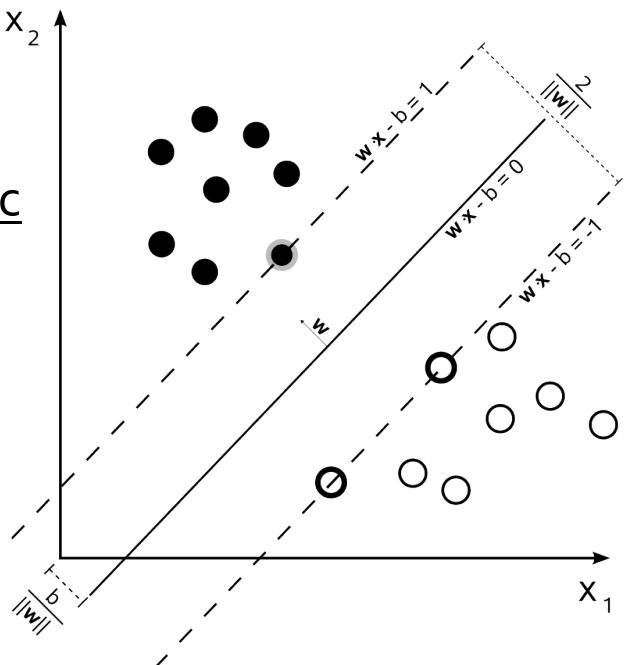

### Classification: Support Vector Machine

- But data is not always linearly separable!
- SVMs can efficiently perform a non-linear classification using what is called the kernel trick, implicitly mapping their inputs into high-dimensional feature spaces.
- How it works: https://www.youtube.com/watch?v=3liCbRZPrZA

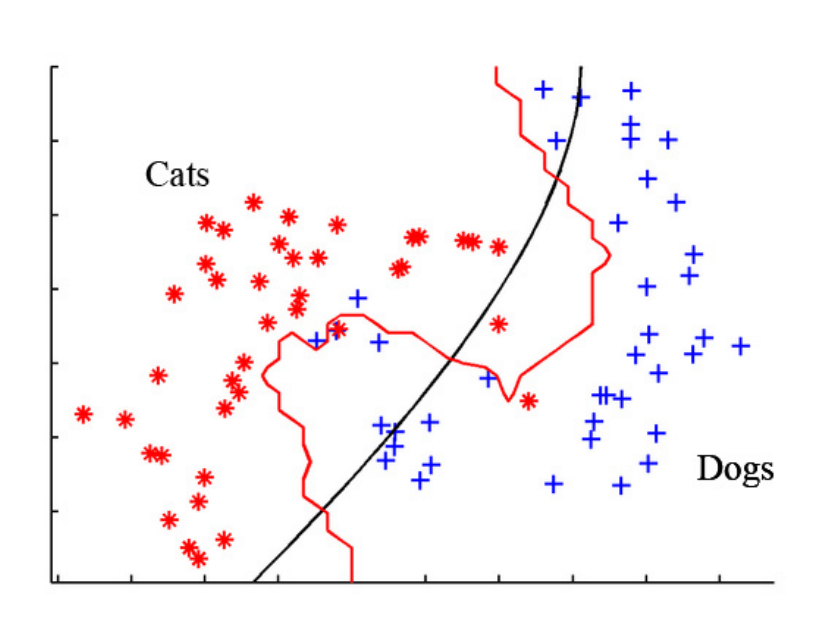

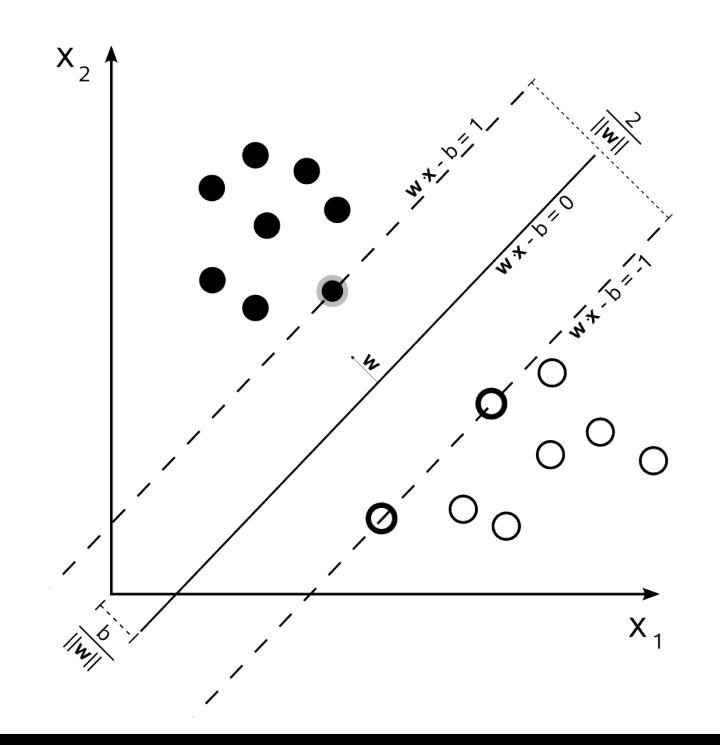

### Classification

- However your prediction of classification may not always be correct-each data point is different!
- Typical error measurement-accuracy

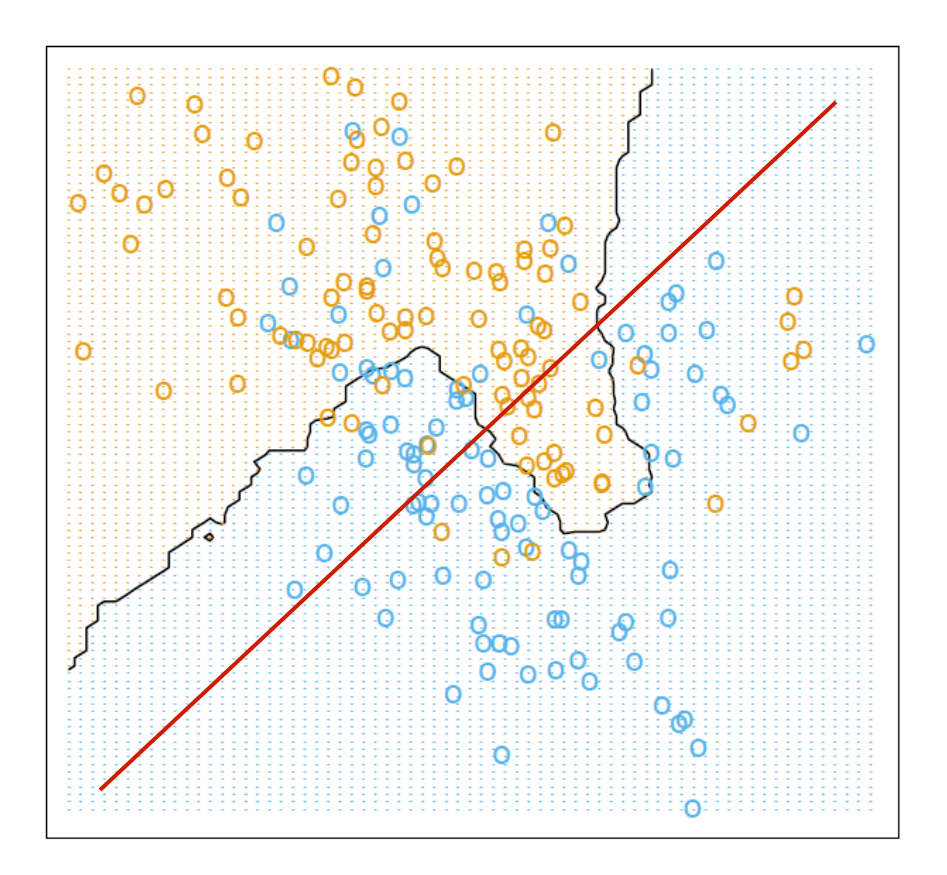

#### **Classification Accuracy: Estimating Error Rates**

- Partition: Training-and-testing  $\bullet$ 
	- use two independent data sets, e.g., training set (2/3), test set(1/3)  $\bullet$
	- used for data set with large number of samples  $\bullet$
- Cross-validation
	- divide the data set into k subsamples  $\bullet$
	- use k-1 subsamples as training data and one sub-sample as test data-k- $\bullet$ fold cross-validation
	- for data set with moderate size  $\bullet$
- Bootstrapping (leave-one-out)  $\bullet$ 
	- for small size data  $\bullet$

# Performance Evaluation

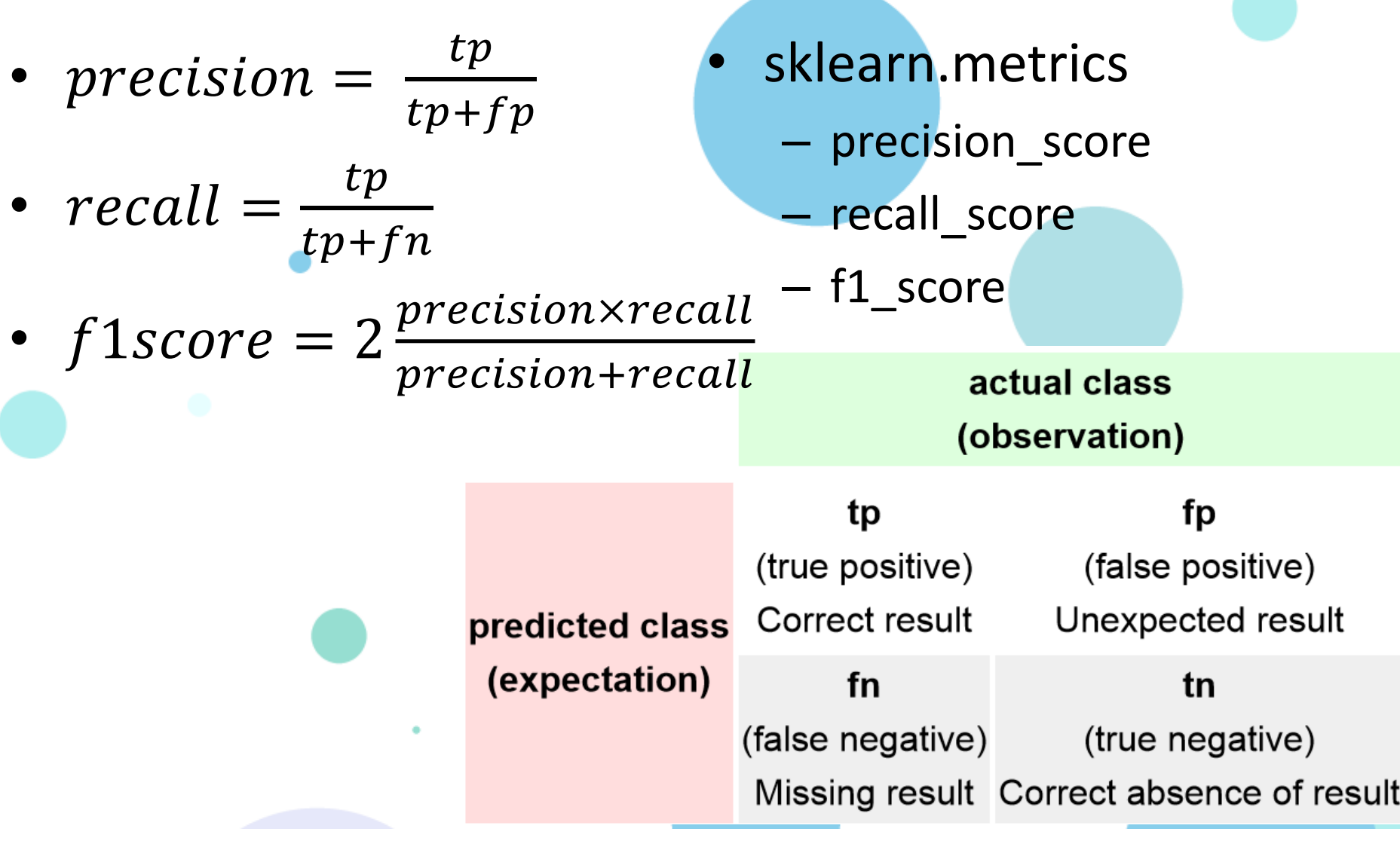

# Cross Validation

- When tuning the parameters of model, let each article as training and testing data alternately to ensure the parameters are not dedicated to some specific articles.
	- from sklearn.cross\_validation import KFold
	- $-$  for train index, test index in KFold(10, 2):
		- train index =  $[5 6 7 8 9]$
		- test  $index = [0 1 2 3 4]$

# How to choose the right classifier?

- **Predictive accuracy**  $\bullet$
- Speed and scalability
	- time to construct the model
	- time to use the model  $\bullet$
- · Robustness
	- handling noise and missing values
- Scalability
	- efficiency for high dimension, large-scale data
- Interpretability  $\bullet$ 
	- understanding and insight provided by the model
- · Goodness of rules
	- decision tree size  $\bullet$
	- compactness of classification rules  $\bullet$

Class Exercise II and III

# Clustering (unsupervised learning)

# Clustering

- "Show me the sub-groups in the data."
- Why show sub-groups in the data? Sometimes:
	- Computational reasons (e.g. use cluster centers instead of the dataset)
	- Statistical reasons (e.g. identify/remove outliers)  $\bullet$
	- Mainly: Visualization/understanding reasons  $\bullet$
- Cite examples where you'll apply clustering to study a social computing problem?

### Clustering: *K* means

- The K-means method is as follows:
	- First initialize the means  $\mu_k$  somehow, for example by choosing K different  $\bullet$ points randomly. Then:
	- Assign each point according to  $\bullet$  $C(i)$  = arg min<sub>k</sub>  $||x_i - \mu_k||$ .
	- Recompute each  $\mu_k$  according to the new assignments.  $\bullet$
	- Stop when no assignments change.  $\bullet$
	- However, it does not necessarily obtain the global optimum. In practice,  $\bullet$ this is done, say, 10 times and the result with the lowest sum-of-squares is used.

### Clustering: how to choose K?

- A (heuristic) approach (out of many that have been proposed) uses the *gap statistic* – it chooses the  $K$  where the data look most clustered when compared to uniformly-distributed data.
	- For each value of K, compute the log of within-cluster scatter,  $log W<sub>K</sub>$  for  $\bullet$ the best clustering using that K.
	- For each value of  $K$ , also compute this quantity for  $m$  clusterings using  $\bullet$ uniformly-distributed data – call this log  $W'_{\kappa}$  and its standard deviation  $s_{\kappa}$ . it the next cluster center.
	- Compute  $G(K) = |\log W_{K} \log W_{K}'|$ .  $\bullet$
	- Choose the K such that  $G(K) \ge G(K + 1)-s_K \sqrt{(1 + 1/m)}$ , i.e. the smallest K  $\bullet$ producing a gap within one standard deviation of the gap at  $K + 1$ .

# Clustering: hierarchical clustering

- Hierarchical clustering is a method of cluster analysis which seeks to build a hierarchy of clusters. Strategies for hierarchical clustering generally fall into two types:
	- Agglomerative: This is a "bottom up" approach: each observation starts in  $\bullet$ its own cluster, and pairs of clusters are merged as one moves up the hierarchy.
	- Divisive: This is a "top down" approach: all observations start in one  $\bullet$ cluster, and splits are performed recursively as one moves down the hierarchy.

# Clustering: hierarchical clustering

In order to decide which clusters should be combined (for agglomerative), or where a cluster should be split (for divisive), a measure of dissimilarity between sets of observations is required.

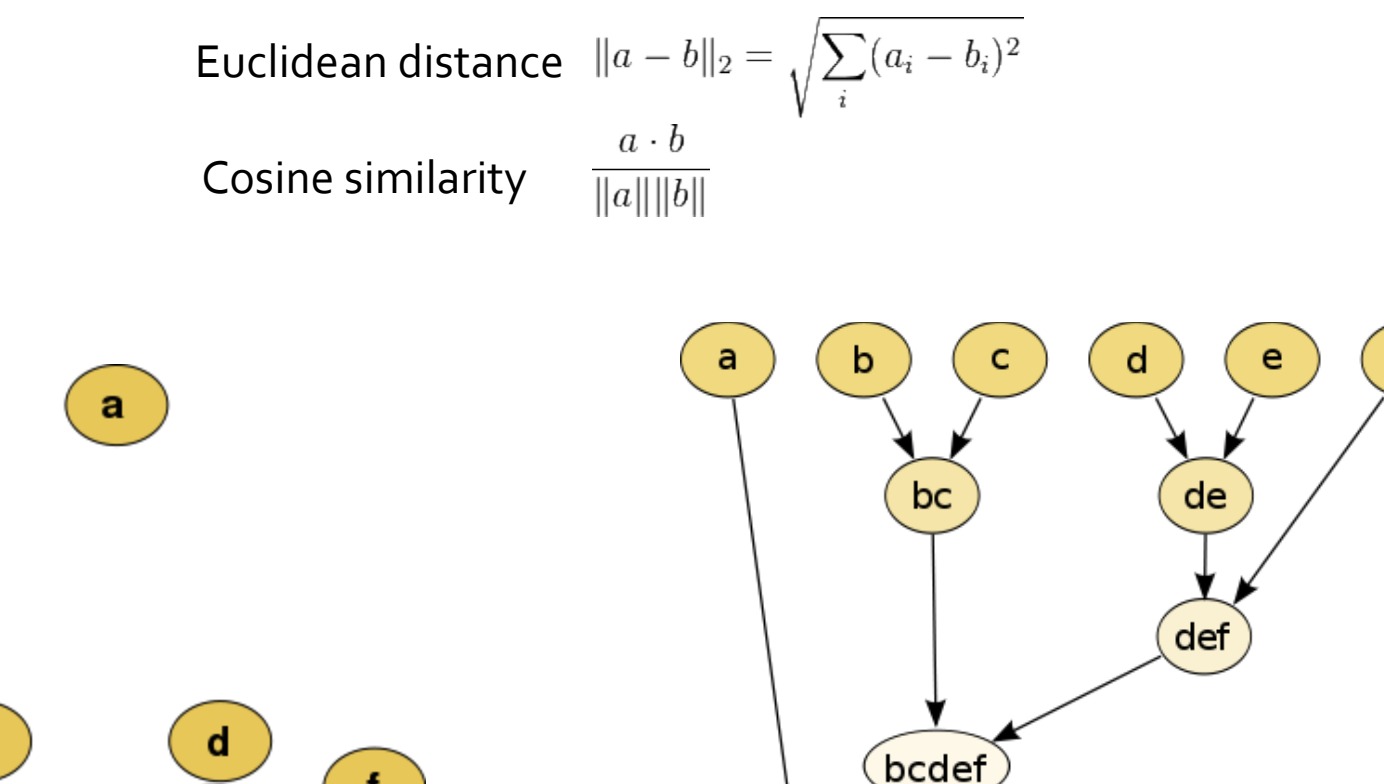

abcdef

b

c

e

 $f$ 

### **Feature extraction**

### **Practical Issues**

- Tokenization
	- Convert document to word counts = "bag of words"
	- word token = "any nonempty sequence of characters"  $\bullet$
	- for HTML (etc) need to remove formatting  $\bullet$
- Canonical forms, Stopwords, Stemming
	- Remove capitalization
	- Stopwords  $\bullet$ 
		- » remove very frequent words (a, the, and...) can use standard list
		- » Can also remove very rare words, e.g., words that only occur in k or fewer documents, e.g.,  $k = 5$
- Stemming
- Data representation
	- e.g., sparse 3 column for bag of words: <docid termid count>
	- can use inverted indices, etc.

# Text Feature extraction in sklearn

- sklearn.feature extraction.text
- CountVectorizer
	- Transform articles into token-count matrix
- TfidfVectorizer
	- Transform articles into token-TFIDF matrix
- Usage:
	- fit(): construct token dictionary given dataset
	- transform(): generate numerical matrix

### **Principal Component Analysis**

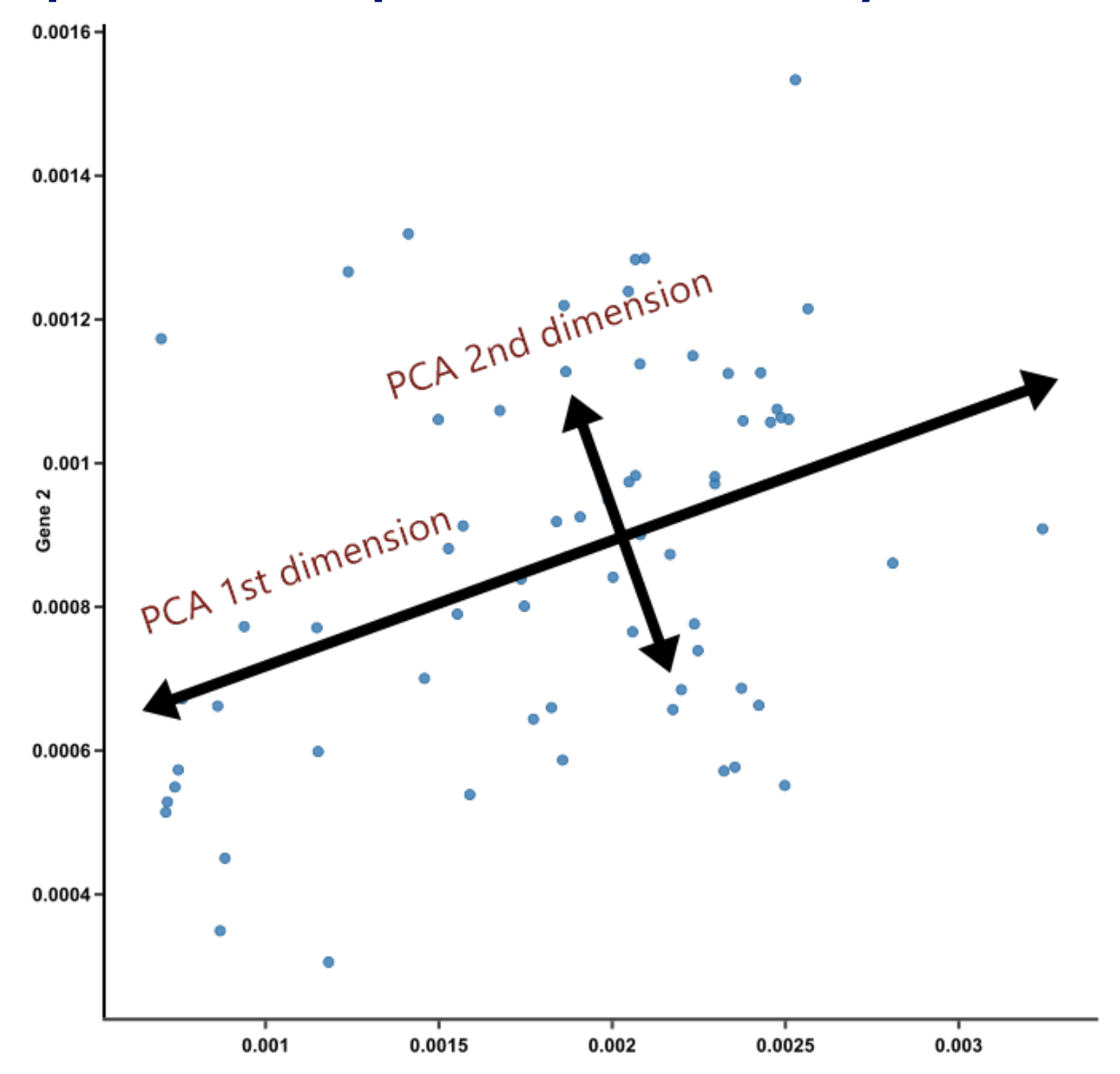

# Feature Selection

- Decrease the number of features:
	- Reduce the resource usage for faster learning
	- Remove the most common tokens and the most rare tokens (words with less information):
		- Parameter for Vectorizer:
			- max\_df
			- min\_df
			- max\_features

# Pop Quiz